# Differential Equations

Math 341 Fall 2010 MWF 2:30-3:25pm Fowler 307 **c 2010 Ron Buckmire** http://faculty.oxy.edu/ron/math/341/10/

### Worksheet 13: **Wednesday October 6**

**TITLE** Euler's Method for Systems of ODEs **CURRENT READING** Blanchard, 2.4

**Homework Assignments due Friday October 8** Section 2.2: 7, 8, 10, 24, 25.

Section 2.3: 3, 4, 7, 11. Section 2.4: 2, 4. Chapter 2 Review: 2, 10, 11, 13, 14, 19, 20, 28, 30.

#### **SUMMARY**

It's baaack! We'll look at how to use Euler's Method for estimating solutions to systems of ODEs, i.e.  $\frac{d\vec{x}}{dt} = \vec{F}(\vec{x})$ .

## **1**. **Euler's Method for Systems**

The algorithm for generating approximate solutions to the ODE  $\frac{d\vec{x}}{dt} = \vec{F}(\vec{x})$  with initial condition  $\vec{x}(0) = \vec{x_0}$  is

$$
\vec{x}_{new} = \vec{x}_{old} + \vec{F}(\vec{x}_{old})\Delta t
$$

#### EXAMPLE

A lot of the time the systems we will be looking at are systems of two ODEs, so in the case the IVP looks like

$$
\frac{dx}{dt} = f(x, y), \qquad x(0) = x_0
$$
  

$$
\frac{dy}{dt} = g(x, y), \qquad y(0) = y_0
$$

The Euler's Method algorithm for a system of two ODEs looks like

$$
x_{new} = x_{old} + f(x_{old}, y_{old})\Delta t
$$
  

$$
y_{new} = y_{old} + g(x_{old}, y_{old})\Delta t
$$

#### **Exercise**

Conside the system  $\frac{dx}{dt} = x + y$ ;  $\frac{dy}{dt}$ dt  $= 4x - 2y$ . Starting at  $(x, y) = (1, 0)$  and  $\Delta t = 0.5$  let's take two "Euler steps" to approximate the solution curve through this point.

Math 341 Worksheet 13 Fall 2010

In Worksheet #10 we were introduced to the Lotka-Volterra model of predator-prey populations.<br>  $\frac{dR}{dt} = 2R - 1.2RF$ lations.  $\Omega L = 1.2DE$ 

$$
\begin{array}{rcl}\n\overline{dt} & = & 2R - 1.2RF \\
\frac{dF}{dt} & = & -F + 0.9RF\n\end{array}
$$

### GroupWork

Let's use Euler's Method with a  $\Delta t = 1$  and the table below to estimate the population of rabbits and foxes after 3 time-steps, starting with  $R(0) = 1$ ,  $F(0) = 1$ 

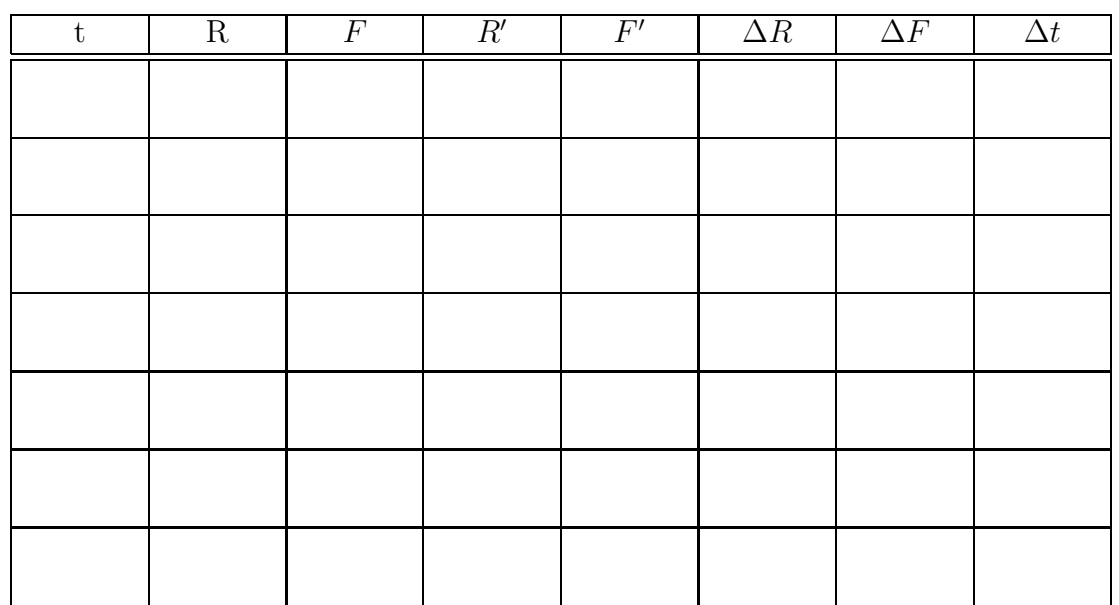

Clearly, the most efficient way to do this would be to use a computer. Go to the computers and look at the spreadsheet PredatorPrey.xls on the S-drive and verify (and extend) your calculations.